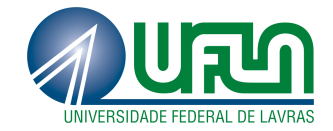

# DANIEL BEZERRA SALOMÃO PENHA

# SOFTWARE EDUCACIONAL PARA O ENSINO-APRENDIZAGEM DE EQUAÇÃO DO 2<sup>o</sup> GRAU: DESENVOLVIMENTO E AVALIAÇÃO

LAVRAS - MG 2013

## DANIEL BEZERRA SALOMÃO PENHA

# SOFTWARE EDUCACIONAL PARA O ENSINO-APRENDIZAGEM DE EQUAÇÃO DO 2º GRAU: DESENVOLVIMENTO E AVALIAÇÃO

Monografia apresentada ao Colegiado do curso de Ciência da Computação da Universidade Federal de Lavras como parte das exigências do curso para a obtenção do título de Bacharel em Ciência da Computação.

Orientador Prof. Dra. Ana Paula Piovesan Melchiori

> LAVRAS - MG 2013

## DANIEL BEZERRA SALOMÃO PENHA

## SOFTWARE EDUCACIONAL PARA O ENSINO-APRENDIZAGEM DE EQUAÇÃO DO 2º GRAU: DESENVOLVIMENTO E AVALIAÇÃO

Monografia apresentada ao Colegiado do curso de Ciência da Computação da Universidade Federal de Lavras como parte das exigências do curso para a obtenção do título de Bacharel em Ciência da Computação.

Aprovada em 15 de abril de 2013

Prof. Dr. Rêmulo Maia Alves Prof. Dr. André Luiz Zambalde

Prof. Dra. Ana Paula Piovegian Me

Orientador

**LAVRAS - MG** 2013

#### RESUMO

Nos dias atuais vive-se um momento de constantes avanços tecnológicos e grande demanda de informações. O excesso de informações gera dificuldades em vários processos, um deles o processo educacional. Tal processo enfrenta problemas em manter a relação entre alunos, professores e a troca de conhecimentos diante deste excesso, com isso faz-se necessário a criação de novos métodos para ampliar o poder desta relação. Dentre os vários métodos inovadores destaca-se a tecnologia aplicada a educação, neste novo processo *softwares* são inseridos no ambiente educacional, objetivando auxiliar e apoiar o processo de ensino. Neste trabalho objetivou-se o desenvolvimento e a avaliação de um *software* educacional com o objetivo de auxiliar e apoiar alunos e professores no ensino da equação do 2 <sup>o</sup> grau. Como resultado do trabalho obteve-se o *software* educacional, e os dados adquiridos através da avaliação de uso do mesmo. Concluiu-se que o programa atende aos requisitos de qualidade de *software* e pode ser utilizado no apoio e auxílio do ensino da matemática.

Palavras-chave: Softwares educacionais. Tecnologia aplicada a Educação. Ensino baseado em tecnologias.

#### ABSTRACT

We are going through a moment of constant technologic breakthroughs and huge demand of information. The excessive amount of information creates difficulties in several processes, one of them being the educational process. Such process goes through problems in keeping a healthy relationship between students, teachers and the way information is exchanged in this context, thus making it necessary to come up with new methods to enhance this exchange of information. Among the many methods, one stands out in particular - education applied technology. In this new process, computer softwares are inserted in the educational environment and its goal is to help and assess the learning process. The goal of this paper is to develop and evaluate an educational software that supports students and teachers in teaching the quadratic equation. The result was the software itself and the data acquired through its evaluation. The conclusion was that the software is up to software quality standards and can be used as a support tool in Math classes.

Keywords: Educational softwares. Applied technology education. Teaching statement based on technologies.

# SUMÁRIO

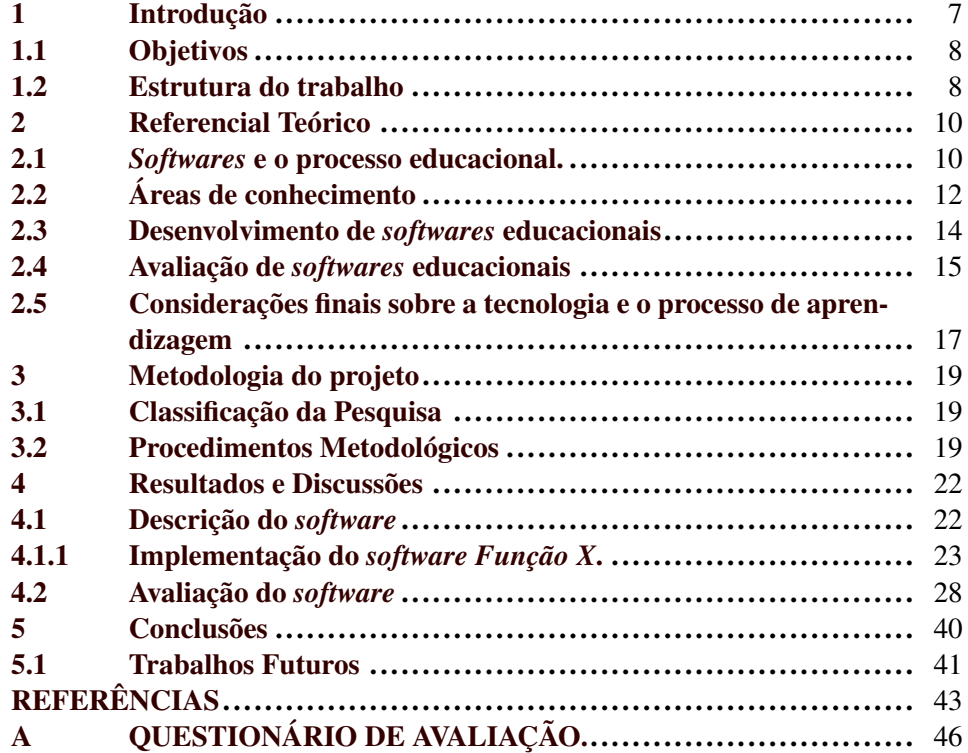

## LISTA DE FIGURAS

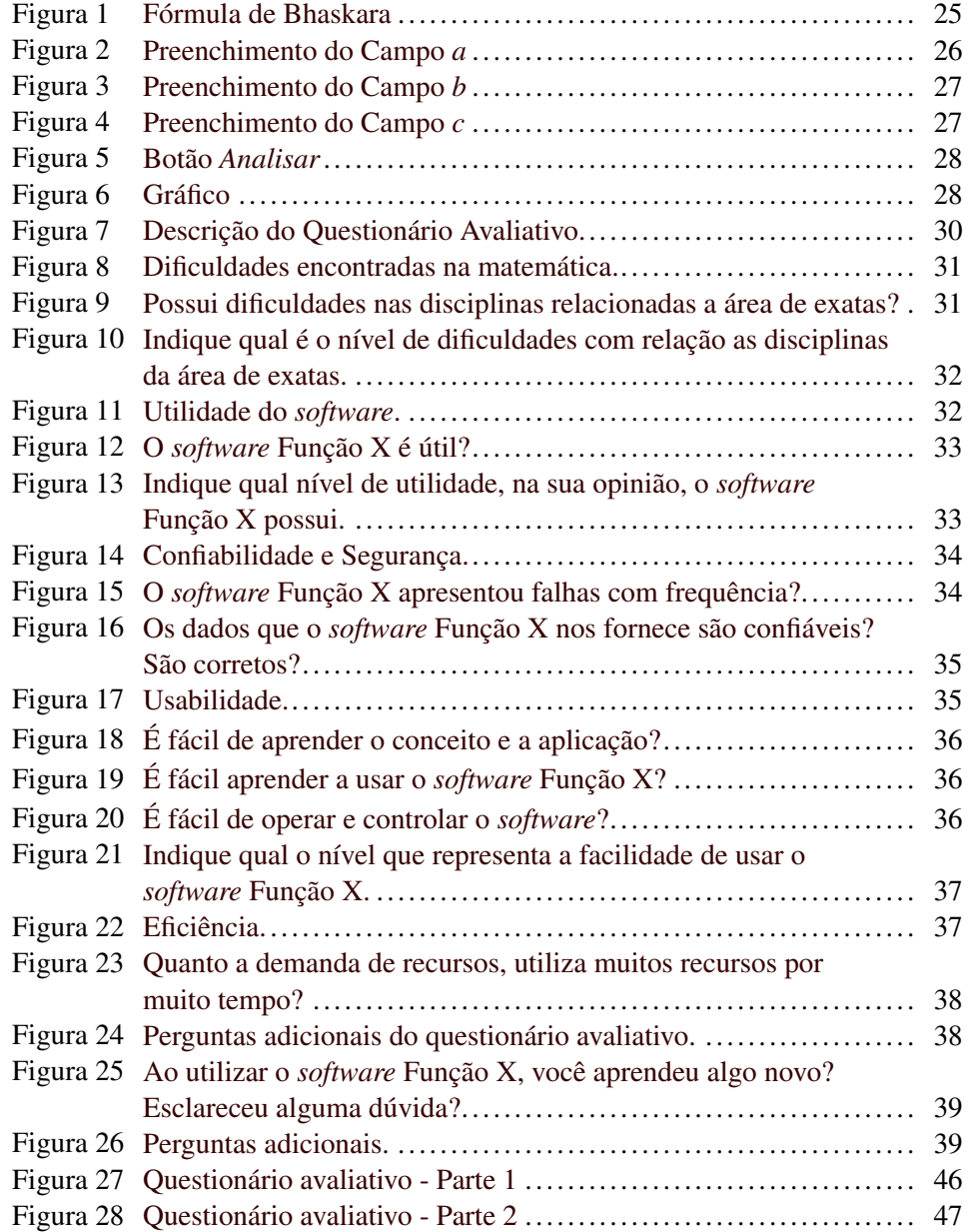

#### 1 Introdução

Na sociedade atual é perceptível os constantes avanços tecnológicos e a grande demanda de informações, porém os seres humanos, em sua maioria, não acompanham tal evolução. Com o número excessivo de informações, cria-se alguns transtornos quanto a compreensão e análise destes dados. Por exemplo, diante das inúmeras informações dos dias atuais muitas pessoas encontram dificuldades no processo de aprendizagem, fato observado na área de exatas. Com isto, faz-se necessário a criação de novos métodos para transmissão de conhecimentos, com o objetivo de minimizar tais dificuldades encontradas.

Percebe-se que o computador está presente no dia-a-dia da sociedade. É através do computador que se destaca um método inovador: a inserção de *softwares* no processo de aprendizagem. O tema *softwares* educacionais se destaca pois possibilita ao usuário uma interação entre o mundo real onde vive e os conceitos abstratos que lhe são passados, atuando assim como um facilitador no processo de aprendizagem. Cabe ressaltar que os *softwares* educacionais não substituem a figura do professor, mas são usados como auxílio e apoio no processo de aprendizagem.

Novos métodos geram impactos, tanto negativos quanto positivos. Pode-se dizer como negativo o processo de adaptação, no início alguns mostram-se conservadores e encontram dificuldades para receber os *softwares* educacionais, mas com o passar do tempo adaptam-se a evolução necessária. O ponto positivo é a maior compreensão das inúmeras informações existentes e a redução das dificuldades de aprendizagem, ambos observados na área de conhecimento das exatas. Os *softwares* educacionais servem de auxílio e apoio tanto para quem transmite o conhecimento quanto para quem adquiri.

Desta maneira os *softwares* educacionais podem contribuir para a melhoria no processo de aprendizagem.

#### <span id="page-8-0"></span>1.1 Objetivos

O presente trabalho tem como objetivo geral produzir e avaliar um *software* educacional, para ensino-aprendizagem de equação de 2<sup>o</sup> grau.

Os objetivos específicos são:

- Modelar e programar um *software* educacional na área da matemática (equação do 2<sup>o</sup> grau).
- Avaliar a qualidade do produto de *software* junto aos usuários finais, definidos como os alunos do curso de Administração que cursam as disciplinas de Matemática Fundamental e Fundamentos de Cálculo.

O objetivo é trazer para a realidade visual e real os cálculos e problemas da matemática, neste caso as equações do  $2<sup>o</sup>$  grau.

#### <span id="page-8-1"></span>1.2 Estrutura do trabalho

A organização do trabalho está distribuída da seguinte maneira:

- O capítulo 1 constitui da introdução, contextualização, os objetivos e a descrição da estrutura do trabalho.
- O capítulo 2 possui o Referencial Teórico do projeto. Tem-se a apresentação dos conceitos de *softwares* e o processo educacional, seguido das áreas de conhecimento dentro das universidades, onde são encontradas dificuldades e são descritos os conceitos de desenvolvimentos de *softwares*. Por fim são mostrados métodos e normas para avaliação de *softwares* e são feitas as considerações finais do referencial.
- O capítulo 3 descreve a metodologia do trabalho, passando pela classificação da pesquisa e pelos procedimentos metodológicos.
- No capítulo 4 são expostos os resultados obtidos e são feitas algumas discussões a respeito dos dados analisados.
- Por fim, o capítulo 5 consiste nas conclusões obtidas a partir dos resultados analisados do presente projeto.

### 2 Referencial Teórico

#### 2.1 *Softwares* e o processo educacional.

A inserção de *softwares* na Educação do Brasil foi motivada pelo que ocorria em outros países como Estados Unidos e França, acompanhando o que vinha ocorrendo fora do país, alguns educadores de universidades brasileiras demonstraram interesse em fazer o mesmo. O que chama à atenção, é que nos Estados Unidos o uso de *softwares* na educação é descentralizado, e independente das decisões governamentais, o uso destes programas é pressionado pelo desenvolvimento tecnológico e pela necessidade de profissionais com habilidades nesta área ([VALENTE](#page-46-0) *[et al.](#page-46-0)*, [2002\)](#page-46-0).

[Valente](#page-46-0) *et al.* [\(2002\)](#page-46-0) diz ainda que, no Brasil, por volta da década de 70, começaram a ser inseridos na área educacional alguns *softwares*, visando o incentivo e o auxílio na aprendizagem, este processo iniciou-se na Universidade Federal de São Carlos, onde em um seminário, ministrado por E. Huggins, professor da Universidade de Dartmouth, Estados Unidos, foi proposto o uso de computadores no ensino de Física. Com o passar do tempo essa relação entre *softwares* e a educação se tornou uma parceria de sucesso, visto que os resultados obtidos são cada vez melhores para os envolvidos nestes processos.

Observando o lado do professor, que há tempos procura um auxílio para ensinar de uma forma diferente, que deixe seus alunos interessados e não dispersos, este pode ser um grande passo. O uso do quadro-negro é uma forma eficaz de passar a frente o conhecimento de um professor, visto que, foi, e ainda é usado na maioria das instituições de ensino e que também nos da um ótimo retorno quanto à aprendizagem. O que deve-se observar é que, nos dias de atuais existem ferramentas que proporcionam maneiras diferentes, eficazes e atrativas de se transmitir o conhecimento.

A rapidez na disseminação de conhecimentos que os educadores estão envolvidos todos os dias, faz-se vivenciar um cenário educacional cada vez mais voltado à pesquisa e utilização de ferramentas inovadoras, de forma a serem motivadoras, e que proporcionem várias maneiras de expressar de forma eficaz o dom de ensinar ([FIALHO; MATOS](#page-44-0), [2010\)](#page-44-0). Quando fala-se de ferramentas inovadoras, pode-se falar dos *softwares* educacionais, que podem auxiliar e incentivar essa transmissão de conhecimentos. Estes podem ser usados como ferramentas de apoio no processo pedagógico, tornando esta prática mais rica e motivadora, gerando maior interesse por parte dos alunos e também um maior aprendizado.

Em seu artigo, [Fialho e Matos](#page-44-0) [\(2010\)](#page-44-0), citam ainda que, os alunos aprendem melhor quando lhe são oferecidos um ambiente familiar ao seu cotidiano, vocabulário adequado e liberdade para descobrir a relação entre aquilo que se aprende e a realidade onde vive. Com isto faz-se o uso de *softwares* educacionais no ensino, considerando-os como uma contribuição na relação entre professor e aluno.

Quando fala-se da inserção de *softwares* no processo educacional deve-se observar a interação criada entre o *software* em si, os professores e os alunos.

O objetivo de uma mudança pedagógica, com a inserção da informática na educação, exige uma formação bastante ampla e profunda dos educadores. Os professores não devem apenas dominar o computador ou o programa, mas devem usa-lo como auxílio no desenvolvimento do conhecimento sobre o próprio conteúdo e sobre como o computador pode ser integrado no desenvolvimento desse conteúdo. A questão da formação do professor mostra-se de fundamental importância no processo de introdução da informática na educação, pois exige que os educadores tenham habilidade de propor soluções inovadoras em novas abordagens ([VALENTE](#page-46-0) *et al.*, [2002\)](#page-46-0).

[Valente](#page-46-0) *et al.* [\(2002\)](#page-46-0) cita ainda que o papel do professor não se enquadra em apenas ser o entregador total de informações, com a informática na educação ele passará a ser o facilitador, o supervisor e consultor do aluno quanto ao processo de resolver seus problemas.

Segundo o trabalho de [Jucá](#page-45-0) [\(2011\)](#page-45-0), os *softwares* educacionais não substituem a figura do professor, sua função é auxiliar o educador e incentivar o aluno, formando assim, a relação entre professores, o *software* em si e os alunos. Neste trecho, o autor mostra quais devem ser os conhecimentos dos educadores que estejam envolvidos neste processo:

"As novas tecnologias não dispensam a figura do professor, ao contrário, exigem deste, que adicione ao seu perfil novas exigências bem mais complexas tais como: saber lidar com ritmos individuais dos seus alunos, apropriar-se de técnicas novas de elaboração de material didático produzido por meios eletrônicos, trabalhar em ambientes virtuais diferentes daqueles do ensino tradicional da universidade, adquirir uma nova linguagem e saber manejar criativamente a oferta tecnológica." ([JUCÁ](#page-45-0), [2011\)](#page-45-0)

Desta maneira, os professores necessitam estar em constante atualização, dispostos à aprender novas tecnologias e trabalhar de forma criativa.

### <span id="page-12-0"></span>2.2 Áreas de conhecimento

Dentro das escolas e universidades são várias as áreas de conhecimento, como exemplos pode-se citar as exatas e humanas. A área abordada no presente trabalho refere-se à área de conhecimento das exatas. De acordo com o artigo de [Cury](#page-44-1) [\(2000\)](#page-44-1), existe um certo índice de evasão e repetência nas disciplinas de cálculo e matemática fundamental nas universidades, ou seja, ambas estão relacionadas a área de conhecimento abordada, o que mostra onde são encontradas as maiores dificuldades de aprendizagem.

O ensino do cálculo e da matemática fundamental nas universidades, pode ser considerada uma tarefa difícil nos dias atuais, segundo [Machado](#page-45-1) [\(2001\)](#page-45-1), a dificuldade pode estar em passar uma imagem onde a matemática é o lugar das abstrações, onde seus aspectos formais não condizem com a realidade, tanto para quem aprende quanto para quem ensina. Neste caso, o *softwares* educacionais são usados como um cenário, que possibilita ao aluno construir relações, ou pontes, entre os conceitos matemáticos e o mundo real. [Magina](#page-45-2) [\(1998\)](#page-45-2) diz ainda que, o desafio consiste no educador matemático trabalhar com seus alunos a habilidade de pensar de forma matemática, com sabedoria para tomar decisões baseadas na relação entre os conceitos matemáticos e a situação do problema (equação do 2<sup>o</sup> grau).

Tratando-se da área matemática, o *software* educacional é visto como um forte instrumento de ensino, usado como apoio para incentivar e auxiliar alunos e professores. De acordo com [Gladcheff, Zuffi e Silva](#page-44-2) [\(2001\)](#page-44-2), o computador por ser um componente lógico e simbólico, facilita o ensino de crianças e adultos. No caso das crianças a ideia é que, desde cedo elas aprendam a lidar com sistemas representativos simbólicos, podendo ser eles numéricos ou linguísticos. A eficiência do uso de computadores no ensino da matemática depende não só do *software*, mas também da escolha, feita pelo professor, ou seja, do *software* adequado para o ambiente a ser utilizado.

#### <span id="page-14-0"></span>2.3 Desenvolvimento de *softwares* educacionais

De acordo com o trabalho do [Valente](#page-46-0) *et al.* [\(2002\)](#page-46-0), no Brasil, o número de *softwares* educacionais existentes era pequeno a alguns anos atrás, mas com o apoio do governo, que cria iniciativas para gerar projetos de pesquisas nesta área, e também através das iniciativas privadas, o número de *softwares* educacionais vem aumentando.

[Valente](#page-46-1) [\(1989\)](#page-46-1) diz que, outro fator considerável na hora da produção dos *softwares* educativos, é a participação do professor na elaboração do *software* e também na avaliação do mesmo. Sem este envolvimento é possível que o *software* se torne mais um dos tantos materiais de ensino produzidos sem a experiência e o conhecimento do professor. A falta de testes de *softwares* durante o seu desenvolvimento poduz erros inaceitáveis, que devem ser detectados nas fases de testes. Tais situações de testes devem ser o mais próximo possível das situações onde o programa for utilizado. Sem estes testes não é possível avaliá-los de forma correta e nem conhecer suas funções educacionais.

Durante o desenvolvimento de *softwares* educacionais deve-se observar as tecnologias utilizadas na produção do mesmo, segundo [Abreu](#page-44-3) *et al.* [\(2012\)](#page-44-3), estas tecnologias influenciam no desenvolvimento destes aplicativos, e dentre os temas abordados, os que aparecem com maior frequência são: usabilidade e acessibilidade. O autor diz que estes itens são imprescindíveis para a produção de *softwares* educacionais.

Alguns exemplos de *softwares* educacionais criados para auxílio no ensino da matemática foram citados no trabalho de [França](#page-44-4) [\(2013\)](#page-44-4), entre eles estão os *softwares* Winplot e Geogebra. O aplicativo Winplot, segundo a autora pode ser utilizado nas aulas sobre equações de  $1^{\circ}$  grau, onde é possível a visualização de gráficos das funções de forma fácil e atrativa. Quanto ao programa Geogebra, a autora [França](#page-44-4) [\(2013\)](#page-44-4) afirma que, através deste, é possível integrar ferramentas geométricas e algébricas em um mesmo ambiente, ou seja, realizar construções dinâmicas em geometria e traçar gráficos das funções reais elementares através de eixos cartesianos. A autora observou em seu trabalho o fato dos alunos estarem entusiasmados com a novidade: *softwares* educacionais.

O desenvolvimento de *software* educacional segue algumas tendências, [Lima](#page-45-3) *et al.* [\(2012\)](#page-45-3) cita que devido as inovações tecnológicas e o amadurecimento da ideia que computadores influenciam a educação de forma positiva, o número de *softwares* educacionais nacionais estão crescendo. Segundo o autor, no Brasil, devido ao aumento de número de programas educacionais surgiram algumas técnicas e modelos que visam padronizar o processo de desenvolvimento nesta área. Tais modelos e processos podem ser verificados na avaliação de *softwares* educacionais.

#### <span id="page-15-0"></span>2.4 Avaliação de *softwares* educacionais

A preocupação da avaliação de um *software* educacional é explicada pelo fato destes serem utilizados dentro das escolas e universidades, com o objetivo de facilitar o entendimento de um determinado assunto. Segundo [Santos e Amaral](#page-46-2) [\(2012\)](#page-46-2), o foco desta avaliação está ligado a procura de melhores resultados educacionais, fazendo com que os professores possam escolher melhores recursos na aquisição de *softwares* educativos.

Após o desenvolvimento deve-se verificar a qualidade do produto final, para isto existem métodos de avaliar. O autor [Gomes](#page-45-4) *et al.* [\(2002\)](#page-45-4) cita que a qualidade dos *softwares* educacionais são analisados seguindo os conceitos da engenharia de *software*, que focam em alguns parâmetros gerais relativos a qualidade da interface, coerência da apresentação dos conteúdos e também aos aspectos ergonômicos do sistema.

Segundo [Valente](#page-46-1) [\(1989\)](#page-46-1), a maioria destes *softwares* eram adaptações feitas de outros estrangeiros existentes, por isso, era provável que estes não abordassem os conteúdos necessários de acordo com o sistema de educação e a cultura nacional. Este cenário de *softwares* produzidos por empresas de outros países está mudando, nos dias atuais empresas nacionais estão desenvolvendo *softwares* educacionais.

Aplicativos de qualidade são aqueles que os professores participam do desenvolvimento de tais programas, devido a suas habilidades de transmitir o conhecimento.

O autor [Valente](#page-46-1) [\(1989\)](#page-46-1), diz ainda que, tais aplicativos exigem um certo grau de sofisticação computacional, e conhecimento interno da máquina, o que faz necessário uma parceria entre os programadores e os professores, para que os *softwares* sejam implementados com qualidade.

Em seu trabalho, [Gomes](#page-45-4) *et al.* [\(2002\)](#page-45-4) diz que, os aspectos referentes à interface, expressam uma alta relação entre o interesse e o aprendizado do aluno, visto que com uma interface interativa e amigável o aluno sentirá uma maior motivação em usar o programa. O autor afirma ainda ser de suma importância saber em quais ambientes estes *softwares* são utilizados, visando assim a implementação de um produto adequado.

A norma ISO/IEC 9126, que visa a qualidade de produto de *software*, segundo [Campos, Campos e Rocha](#page-44-5) [\(1996\)](#page-44-5), define a avaliação como a ação de aplicar critérios documentados a um *software*, tal norma define seis características que descrevem a qualidade do software. Com o objetivo de assegurar que os objetivos e propostas fossem alcançados, necessitou-se de uma avaliação, junto aos usuários finais. [Rocha, Maldonado e Weber](#page-45-5) [\(2001\)](#page-45-5) cita as seis características definidas pela norma:

- Usabilidade: é fácil de usar?
- Funcionalidade: satisfaz as necessidades?
- Confiabilidade: é imune a falhas?
- Eficiência: é rápido?
- Manutenibilidade: é fácil de modificar?
- Portabilidade: é fácil de usar em outro ambiente?

A partir das características definidas pela norma pode-se avaliar o *software*. Tal avaliação pode ser desenvolvida a partir de questionários avaliativos aplicados aos usuários finais do programa.

#### <span id="page-17-0"></span>2.5 Considerações finais sobre a tecnologia e o processo de aprendizagem

Segundo [Caritá, Sanches e Padovan](#page-44-6) [\(2011\)](#page-44-6) devido a presença massiva da tecnologia da informação e comunicação no dia-a-dia das pessoas é inevitável que as culturas sociais se alterem, pois com o passar do tempo a sociedade encontra novas maneiras de transmitir informações e gerar conhecimento.

[Caritá, Sanches e Padovan](#page-44-6) [\(2011\)](#page-44-6) afirma que o modelo da educação que caracteriza a sociedade da informação e do conhecimento não é baseado no ensino presencial ou remoto, e sim na aprendizagem, em um modelo baseado na aprendizagem mediada pela tecnologia. Com isto, aprender a usar tais tecnologias da informação para mediar a educação, é essencial para as instituições de ensino, visto que as novas gerações estão cada vez mais conectados a essas tecnologias.

Pode-se ressaltar que os *softwares* educacionais são implementados em números cada vez maiores, o que era apenas um teste, um pequeno passo, se tornou algo incrível, que facilita e intensifica a forma de ensinar e aprender. Desta forma tenta-se acompanhar o avanço tecnológico, que reflete em várias áreas, em específico a área da educação.

#### 3 Metodologia do projeto

#### 3.1 Classificação da Pesquisa

Segundo as definições do trabalho de [Jung e Eng](#page-45-6) [\(2003\)](#page-45-6) a pesquisa desenvolvida no presente projeto é classificada como tecnológica, descritiva, quantitativa, fundamentada em referencial teórico e no uso de questionário para avaliação.

Quanto a sua natureza, é classificada como tecnológica, visto que objetivase a aplicação de conhecimentos básicos na criação de novos produtos, neste caso, a produção de um *software* educacional.

Quanto aos seus objetivos, sua classificação é descritiva, pois são feitas observações, análises e registros a respeito do programa desenvolvido no presente trabalho.

A classificação desta como quantitativa deve-se ao fato da pesquisa ser baseada em medida, na maioria das vezes numérica, onde o desenvolvimento é feito tendo-se como base o referencial teórico e os dados recolhidos a partir de questionários avaliativos.

#### 3.2 Procedimentos Metodológicos

O projeto foi desenvolvido em várias etapas, incluindo as pesquisas, o desenvolvimento e avaliação do *software*. Tais etapas podem ser descritas da seguinte forma:

• Levantamento bibliográfico.

Esta foi a primeira etapa para o desenvolvimento do projeto. Consistiu em um levantamento bibliográfico onde foram adquiridos conhecimentos que serviram de base para a continuidade do presente trabalho. Tais conhecimentos foram retirados de vários artigos, livros e trabalhos de autores renomados e especialistas na área de informática na educação, citados nas referências bibliográficas.

• Pré-desenvolvimento.

Fase responsável pelo planejamento do trabalho. Foram definidos detalhes do projeto, ou seja, como se deu a aplicação do conhecimento adquirido à partir do levantamento bibliográfico no desenvolvimento do aplicativo. Foram definidos também a linguagem de programação adequada para a implementação do aplicativo, os padrões seguidos e detalhes sobre a implantação do *software* no ambiente pré-definido.

• Desenvolvimento.

Nesta etapa iniciou-se a implementação do *software* definido. Definidas as funções do programa, como dados que o mesmo retornaria para os usuários além da definição da interface gráfica do aplicativo. Após as definições implementou-se o *software* educacional.

• Pós-desenvolvimento.

Ao fim da implementação do produto foram feitos os ajustes finais. Foram encontrados alguns erros que, foram reparados antes que o aplicativo fosse disponibilizado para os usuários finais.

• Aplicação

Nesta etapa foi feita a implantação do aplicativo no ambiente escolhido a fim de se obter os dados necessários para realização da pesquisa. Tal pesquisa foi criada para a avaliação do programa desenvolvido e foi realizada através da aplicação de um questionário avaliativo, seguindo as características da norma ISO/IEC 9126, citada no referencial teórico. Tal questionário visa avaliar as características do produto de *software*, verificar a utilidade do mesmo e a melhoria da aprendizagem perante o público alvo.

O público alvo deste projeto foram vinte e seis alunos do curso de Administração da Universidade Federal de Lavras que cursavam as disciplinas Matemática Fundamental e Fundamentos de Cálculo. Justifica-se a escolha deste público ao fato destes alunos, quando entrevistados, estarem iniciando o processo de ensino superior, cursando o primeiro período do curso. Através deles podese perceber as dificuldades encontradas destes ao ingressar na universidade. O questionário avaliativo foi disponibilizado na sala virtual do *Moodle* (ambiente de aprendizagem), junto com o *software*, onde obtiveram acesso. Em seguida os dados foram recolhidos e analisados.

### 4 Resultados e Discussões

#### 4.1 Descrição do *software*

A concepção da ideia para produzir um *software* educacional formou-se à partir do levantamento de dados a respeito do processo de aprendizagem no Brasil. Com estes dados, notou-se a necessidade da produção de novos métodos de aprendizagem. Entre os vários métodos considerados inovadores, o destaque é a inserção de *softwares* educacionais no processo de aprendizagem e, este foi o método no qual foi desenvolvido neste presente trabalho.

Como a área da matemática é abrangente foi escolhido uma subárea, e estabeleceu-se que o *software* abordaria o tema das funções de segundo grau. À partir de tal definição pode se fazer um levantamento de requisitos de acordo com as categorias citadas:

- Requisitos Funcionais: Abordam o que o sistema deve fazer.
	- O usuário define a equação na qual se deseja consultar.
	- O programa retorna as características possíveis a respeito da equação definida pelo usuário.
	- O aplicativo possibilita a plotagem da função em um gráfico, caso o usuário deseje visualizar.
- Requisitos Não-Funcionais: São requisitos relacionados ao aplicativo em termos de desempenho, usabilidade, confiabilidade, segurança, manutenibilidade entre outros.
	- O aplicativo não apresenta falhas e caso ocorram o mesmo deve se recuperar.
- O programa pode ser executado em qualquer plataforma.
- O *software* é fácil de usar e cumpre com sua proposta.
- Demanda de poucos recursos durante um curto espaço de tempo.
- O aplicativo é útil.

As características das equações de segundo grau que o programa deve retornar são explicadas a seguir:

- Delta: valor utilizado para calcular as raízes da equação.
- Concavidade: informa ao usuário se a função possui a concavidade voltada para cima ou para baixo.
- Vértice: informa ao usuário qual é o vértice mínimo (caso a concavidade seja para cima) ou o vértice máximo (caso a concavidade seja para baixo) da função.
- Raízes: retorna ao usuário as raízes da equação, caso ela não possua raízes o resultado fica em branco.
- Gráfico: mostra ao usuário o gráfico referente à função definida pelo mesmo.

Após observar as especificações e o tema abordado pelo *software* podese então escolher um nome para o aplicativo, a escolha foi intuitiva, visto que o mesmo trata das funções matemáticas de segundo grau, então o nome escolhido foi *Função X*.

#### <span id="page-23-0"></span>4.1.1 Implementação do *software Função X*.

Com o início da implementação do programa proposto necessitou-se da escolha de uma linguagem de programação e, devido a sua popularidade e conhecimento a selecionada para a implementação do aplicativo foi a linguagem *Java* e o ambiente de programação, o *software NetBeans*.

Iniciando-se os procedimentos, foram criadas algumas classes, a primeira entre elas foi a *FuncaoX*, que possui um método chamado *criar pontos*, responsável por criar duas listas que contém vários pontos (x,y) pertencentes a função, tais pontos são usados para a plotagem do gráfico da função.

A próxima classe criada foi a *Ponto*, esta classe é responsável por representar um ponto no espaço  $R2$  (duas dimensões) através de seus atributos  $(x,y)$ . Esta mesma classe também encapsula métodos pertinentes à relação entre pontos e o plano cartesiano, por exemplo a distância cartesiana (linha reta), implementada no método estático *distânciaCartesiana*.

A terceira classe nomeada de *SegundoGrau* é responsável pela formação da equação, através desta classe são recebidos três valores dos usuários, referenciando as variáveis e mais uma constante, formando assim uma equação. Definida a equação pelo usuário os valores são utilizados para verificar as suas características, e então são calculados os valores do delta, que será utilizado para calcular as raízes da equação de acordo com a fórmula expressada na figura [1,](#page-25-0) denominada fórmula de *Bhaskara*, o valor do vértice (máximo ou mínimo, dependendo da concavidade da função), verifica a concavidade da equação (para baixo ou para cima) e por fim calcula as raízes caso elas existam (caso o valor do delta seja negativo não haverão raízes, caso seja zero possui então apenas uma raiz). De forma automática e similar à classe *FuncaoX*, esta classe cria os melhores pontos para que representam a função de segundo grau, porém, antes realiza cálculos para encontrar os melhores pontos para representar a função.

Durante o desenvolvimento do programa utilizou-se uma interface de programação de aplicativo (*API*), denominada de *JFreeChart*, a interface possui có-

$$
\Delta = b^2 - 4.a.c
$$
  

$$
x = \frac{-b \pm \sqrt{\Delta}}{2.a}
$$

<span id="page-25-0"></span>Figura 1: Fórmula de Bhaskara

digo aberto e proporciona a criação de uma variedade de gráficos, desenvolvida por [Gilbert e Morgner](#page-44-7) [\(2005\)](#page-44-7). Tal biblioteca tem como funcionalidade desenhar de forma automática as escalas dos eixos e legendas dos gráficos. Para facilitar o uso da *API* citada utilizou-se uma outra classe, denominada *Chart*, criada por [Neto](#page-45-7) [\(2012\)](#page-45-7), tal classe possui recursos úteis com o objetivo de deixar o gráfico atrativo e com uma boa aparência, a classe agrupa rotinas comuns de criação de gráficos no espaço *R2*. Os métodos oferecidos padronizam as plotagens geradas através de intervalos de eixos automáticos, definição de cores, entre outros, aplicada à funções do segundo grau, tema deste projeto.

Após a implementação da parte considerada interna do *software* necessitouse da criação de uma interface gráfica, ou seja, a parte que o usuário final terá acesso. Com isto foi criada uma nova classe, denominada *GUI (Graphical User Interface*, nesta classe objetivou-se a produção de uma interface simples e intuitiva. Foram incluídos os seguintes botões:

- 1. *Limpar*: o botão *Limpar* é responsável por apagar os valores digitados pelos usuários, tornando possível a definição de uma nova equação para análise.
- 2. *Sugerir*: o botão *Sugerir* é responsável por sugerir valores aleatórios para a formação de uma nova equação.
- 3. *Analisar*: após a definição da equação por parte do usuário, o botão *Analisar* é responsável por retornar as características da equação formada.
- 4. *Mostrar Gráfico*: o botão *Mostrar Gráfico* é responsável por plotar o gráfico em uma janela com a ajuda das classes *SegundoGrau* que gera os pontos, e da classe *Chart* que cria o gráfico.

Os botões citados, e o restante da interface, ou seja, os campos preenchidos pelos usuários para a formação da equação podem ser visualizados nas figuras seguintes:

• Preenchimento do campo *a* (valor que acompanha a variável  $x^2$ ) pode ser visualizado em destaque na figura [2](#page-26-0)

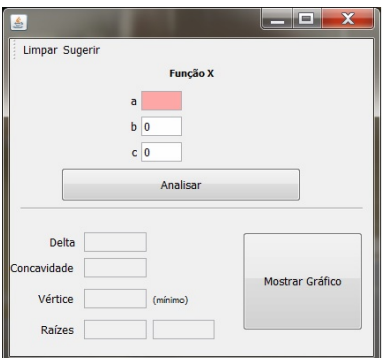

<span id="page-26-0"></span>Figura 2: Preenchimento do Campo *a*

- Preenchimento do campo *b* (valor que acompanha a variável *x*) pode ser visualizado em destaque na figura [3](#page-27-0)
- Preenchimento do campo *c* (valor da constante) pode ser visualizado em destaque na figura [4](#page-27-1)

Após a inserção dos campos, formando assim a equação, o usuário tem a opção de clicar no botão *Analisar*, a interface mostrada é a da figura [5,](#page-28-1) que mostra

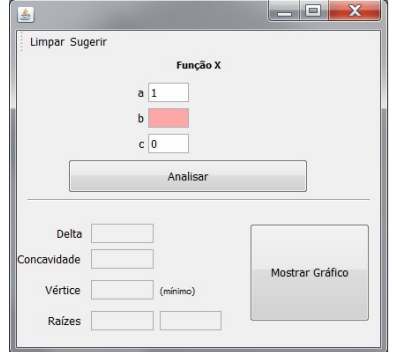

Figura 3: Preenchimento do Campo *b*

<span id="page-27-0"></span>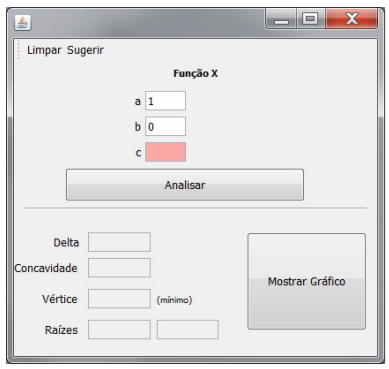

<span id="page-27-1"></span>Figura 4: Preenchimento do Campo *c*

como a equação formada está e suas características: delta, concavidade, vértice (máximo ou mínimo), raízes (se possuir) e a opção para plotar o gráfico.

Após feita a análise, existe a possibilidade de plotar o gráfico da função, para isto clica-se no botão *Mostrar Gráfico* para que o gráfico seja mostrado em uma nova janela, como mostrado na figura [6](#page-28-2)

O aplicativo desenvolvido foi disponibilizado para o público alvo através da *web* e também do ambiente de aprendizagem virtual *Moodle*, para que estes possuíssem acesso, e pudessem avaliar o programa.

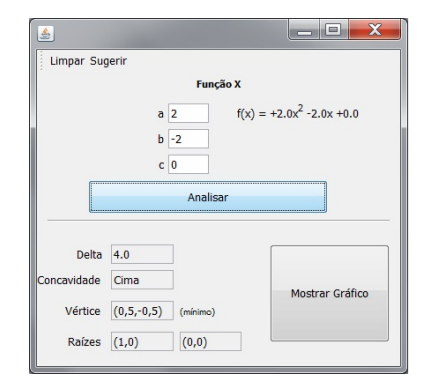

<span id="page-28-1"></span>Figura 5: Botão *Analisar*

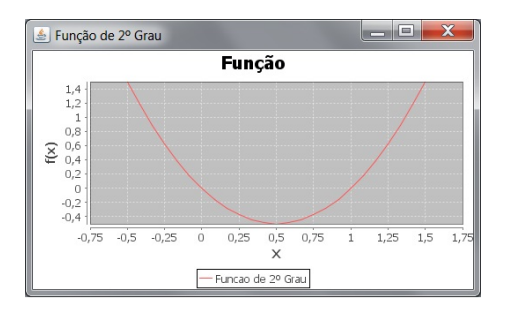

<span id="page-28-2"></span>Figura 6: Gráfico

#### <span id="page-28-0"></span>4.2 Avaliação do *software*

Após o desenvolvimento do programa tem se a necessidade da criação de um processo de avaliação para o mesmo. A necessidade deste processo é devido ao excessivo número de *softwares* educacionais de baixa qualidade existentes nos dias atuais, e para que um programa seja considerado útil e de boa qualidade é necessário que o mesmo passe por um processo de avaliação, verificando a sua compatibilidade com as normas e os padrões exigidos. A avaliação consiste em identificar como o programa pode vir a ajudar o aluno a construir seu conhecimento e foi baseado na norma ISO/IEC 9126.

Existem vários métodos para avaliar programas computacionais, um deles é o método feito através da criação de um questionário, onde os usuários finais do programa respondem a perguntas que possam avaliar o aplicativo implementado.

O questionário avaliativo do *software* desenvolvido foi baseado nas Características da Qualidade de Software segundo a norma ISO/IEC 9126-1, e neste questionário estão contidas perguntas que nos fornece avaliação sobre uma série de requisitos:

- Características dos usuários: nos revela que tipo de usuários estão usando os *softwares*.
- Funcionalidade: verifica se o *software* é funcional, se é útil.
- Confiabilidade: verifica se o programa *Função X* é confiável ou se apresenta falhas.
- Usabilidade: Verifica se o aplicativo é fácil de usar, fácil de operar e fácil de entender seu conceito e aplicação.
- Eficiência: Verifica o quanto o *software Função X* é eficiente, referindo-se ao tempo de execução e demanda de recursos.

O questionário apresenta também um espaço denominado de questões adicionais, onde o usuário pode falar de forma livre, sobre o programa: criticar, sugerir ou elogiar.

O questionário foi disponibilizado via *web*, junto com o *software Função X* para que o usuário pudesse responder.

O questionário possui uma breve descrição da proposta do *software*, informa também qual o público alvo almejado além de exibir uma escala, na qual o usuário deve ter conhecimento para responder algumas questões. Essas definições

estão à mostra na figura [7.](#page-30-0)

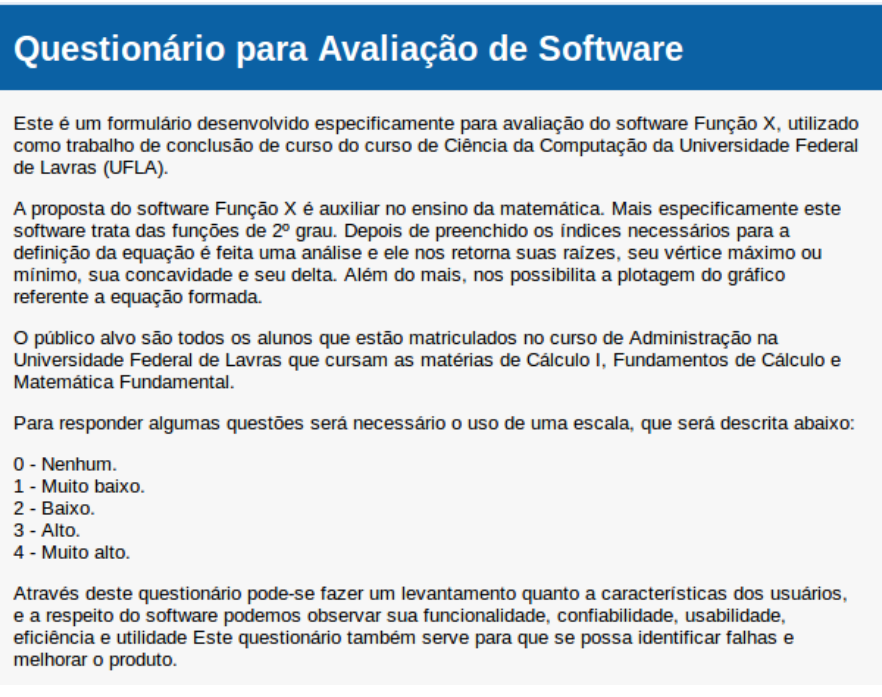

<span id="page-30-0"></span>Figura 7: Descrição do Questionário Avaliativo.

Após a descrição, o questionário inicia-se com três perguntas, que tem como objetivo a identificação do perfil dos usuários do aplicativo.

Seguido da identificação do perfil dos usuários são realizadas duas per-

guntas referentes a dificuldade encontrada na área da matemática, estas perguntas podem ser visualizadas na figura [8.](#page-31-0)

Tais perguntas geraram o seguinte resultado:

• 58% dos entrevistados possuem dificuldades nas disciplinas relacionadas a

área de exatas, estes dados podem ser visualizados na figura [9.](#page-31-1)

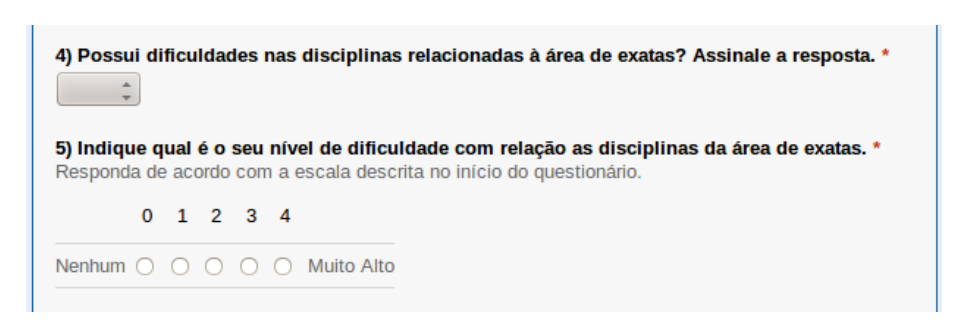

Figura 8: Dificuldades encontradas na matemática.

<span id="page-31-0"></span>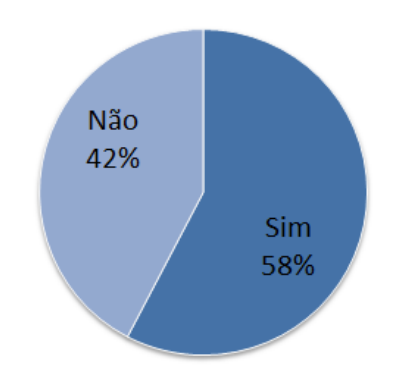

<span id="page-31-1"></span>Figura 9: Possui dificuldades nas disciplinas relacionadas a área de exatas?

• A figura [10](#page-32-0) mostra o gráfico de colunas onde pode-se visualizar que, 4% dos entrevistados não possuem dificuldade nenhuma, 31% possuem pouquíssima dificuldade, 46% possuem pouca dificuldade, 15% possuem dificuldade e 4% possuem muita dificuldade, ambos relacionados as disciplinas da área de exatas.

As próximas três perguntas revela dados informativos a respeito da utilidade do aplicativo, verifica-se o mesmo cumpre com sua proposta e avalia em uma escala (demonstrada na descrição do questionário), o nível de utilidade do programa. Tais perguntas podem ser observadas na figura [11.](#page-32-1)

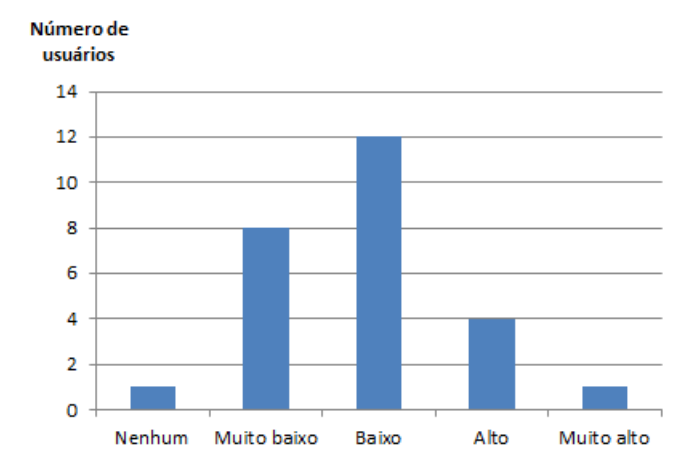

<span id="page-32-0"></span>Figura 10: Indique qual é o nível de dificuldades com relação as disciplinas da área de exatas.

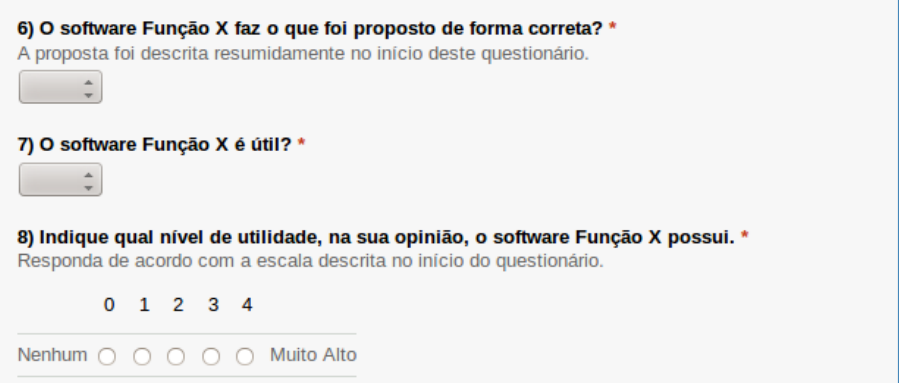

<span id="page-32-1"></span>Figura 11: Utilidade do *software*.

As perguntas citadas retornou os seguintes resultados:

- Todos os usuários entrevistados responderem que o *software* cumpre com sua proposta.
- Quanto a utilidade do programa, 88% dos entrevistados responderam que o *software* é útil e 12% responderam que o *software* não é útil, como pode ser observado no gráfico da figura [12.](#page-33-0)

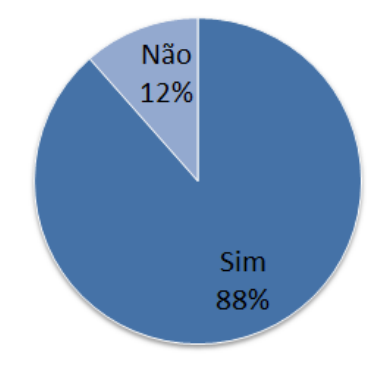

<span id="page-33-0"></span>Figura 12: O *software* Função X é útil?

• Dos entrevistados, 4% responderam que o aplicativo é pouco útil, 58% responderam que o programa é útil e 38% responderam que o mesmo é muito útil, estes dados foram baseados na escala descrita no início do questionário, como pode ser visto no gráfico de colunas da figura [13.](#page-33-1)

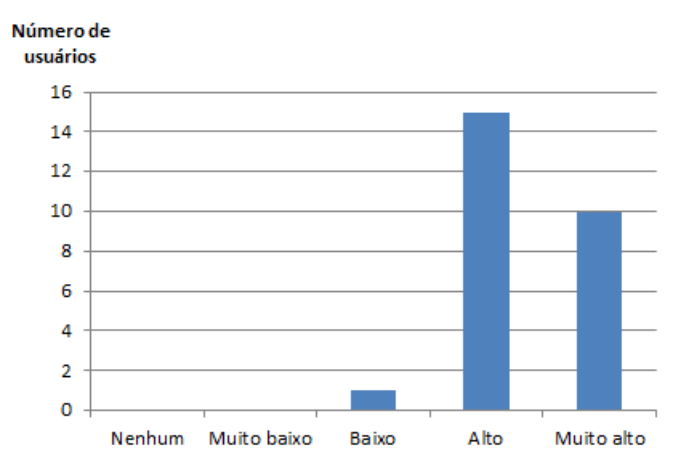

<span id="page-33-1"></span>Figura 13: Indique qual nível de utilidade, na sua opinião, o *software* Função X possui.

Seguindo a ordem das perguntas do questionário, as duas seguintes fornece dados referentes a confiabilidade e segurança do aplicativo desenvolvido, tais perguntas podem ser visualizadas na figura [14.](#page-34-0)

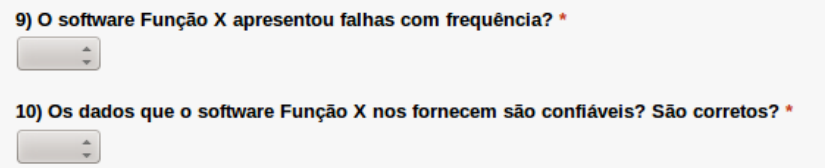

<span id="page-34-0"></span>Figura 14: Confiabilidade e Segurança.

As perguntas referentes a confiabilidade e segurança do programa retornaram os seguintes dados:

• Do número total de entrevistados 96% responderam que o *software* não apresenta falhas com frequência e 4% dizem que o programa apresenta falhas com frequência, estes resultados podem ser observados na figura [15.](#page-34-1)

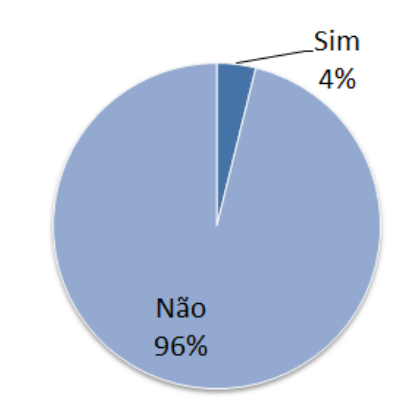

<span id="page-34-1"></span>Figura 15: O *software* Função X apresentou falhas com frequência?

• Dos entrevistados, 96% responderam que os dados que o programa fornece são confiáveis e 4% responderam que não, estes resultados podem ser vistos na figura [16.](#page-35-0)

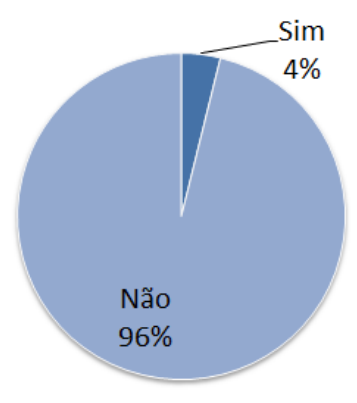

<span id="page-35-0"></span>Figura 16: Os dados que o *software* Função X nos fornece são confiáveis? São corretos?

As quatro perguntas seguintes são referentes a usabilidade do aplicativo, as perguntas estão descritas na figura [17.](#page-35-1)

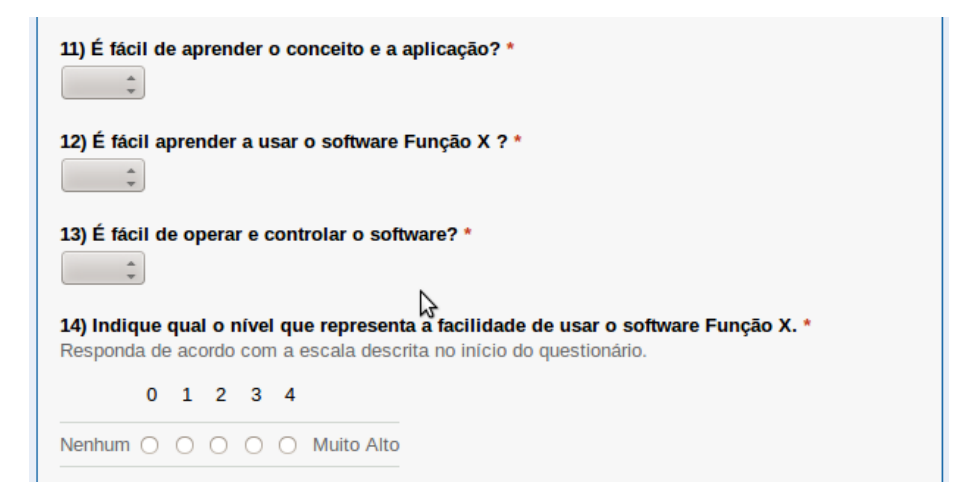

<span id="page-35-1"></span>Figura 17: Usabilidade.

Os seguintes resultados foram produzidos:

• Do total de entrevistados, 96% acham fácil de aprender o conceito e à aplicação do programa, o que pode ser visualizado na figura [18.](#page-36-0)

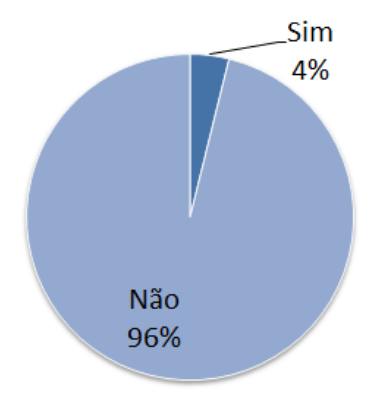

<span id="page-36-0"></span>Figura 18: É fácil de aprender o conceito e a aplicação?

• Do total de entrevistados, 92% acharam fácil aprender a usar o programa e 8% responderam que não é fácil, dados estes que podem ser visto na figura [19.](#page-36-1)

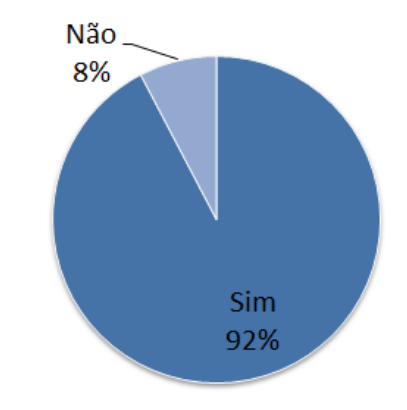

<span id="page-36-1"></span>Figura 19: É fácil aprender a usar o *software* Função X?

• 92% dos entrevistados acharam fácil de operar e controlar o programa e 8% responderam que não, dados que podem ser observados na figura [20.](#page-37-0)

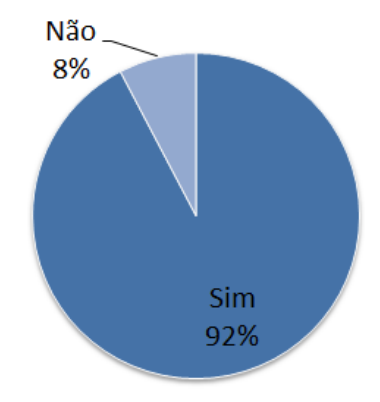

<span id="page-37-0"></span>Figura 20: É fácil de operar e controlar o *software*?

• Dos entrevistados, 50% acharam muito fácil usar o programa *Função X*, 31% acharam fácil, 15% responderam que não é fácil e 4% acharam difícil utilizar o programa, estes dados podem ser confirmados no gráfico de colunas da figura [21.](#page-37-1)

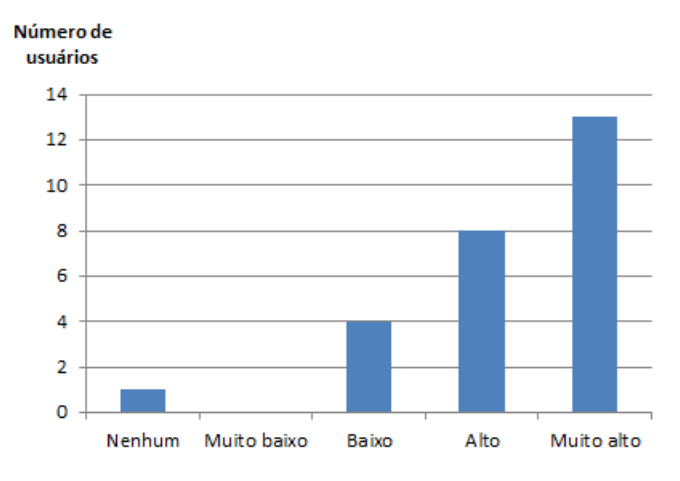

<span id="page-37-1"></span>Figura 21: Indique qual o nível que representa a facilidade de usar o *software* Função X.

As próximas perguntas nos mostra dados referentes a eficiência do programa, elas estão descritas na figura [22.](#page-38-0)

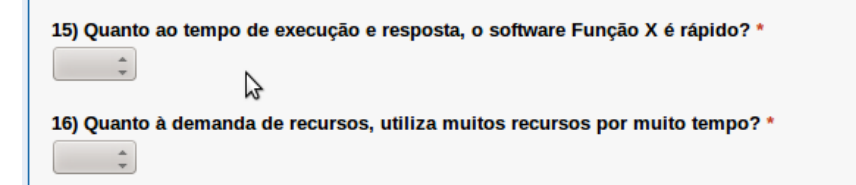

<span id="page-38-0"></span>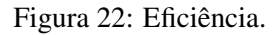

Os dados que tais perguntas retornaram são:

- 100% dos entrevistados responderam que o programa é rápido.
- 54% responderam que o software utiliza muitos recursos por muito tempo e 46% responderam que não, dados que podem ser observados na figura [23.](#page-38-1)

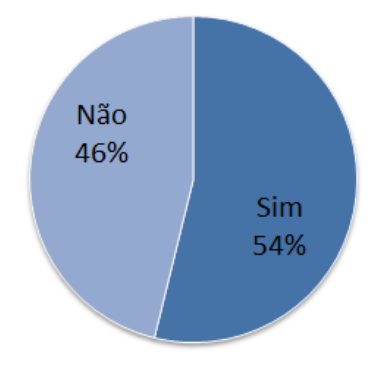

<span id="page-38-1"></span>Figura 23: Quanto a demanda de recursos, utiliza muitos recursos por muito tempo?

As próximas perguntas, seguindo a ordem do questionário, verificam se o usuário aprendeu algo novo ao usar o *software*, e se o mesmo serviria de auxílio e apoio no processo de aprendizagem da matemática, estas perguntas estão descritas na figura [24.](#page-39-0)

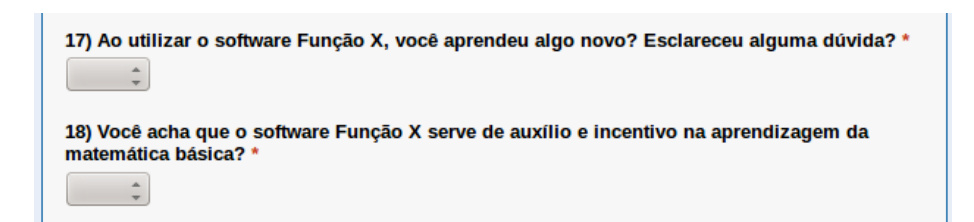

<span id="page-39-0"></span>Figura 24: Perguntas adicionais do questionário avaliativo.

Quanto aos dados fornecidos pelos usuários são os que seguem:

• 73% dos entrevistados dizem ter aprendido algo novo ao utilizarem o programa *Função X* e 27% dizem que não. Os dados são demonstrados no gráfico da figura [25.](#page-39-1)

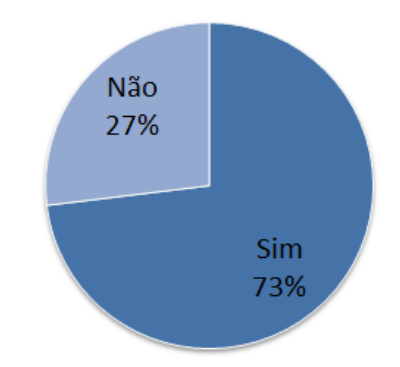

<span id="page-39-1"></span>Figura 25: Ao utilizar o *software* Função X, você aprendeu algo novo? Esclareceu alguma dúvida?

• Todos os usuários entrevistados responderam que o *software* serve de auxílio e apoio no processo de aprendizagem da matemática básica.

Por fim, foram disponibilizadas três perguntas adicionais, onde objetivouse receber sugestões para melhorias, falhas encontradas pelos usuários, funcionalidades que os mesmos queiram que o programa possua e também um espaço para elogios e críticas, como pode ser observado na figura [26.](#page-40-0)

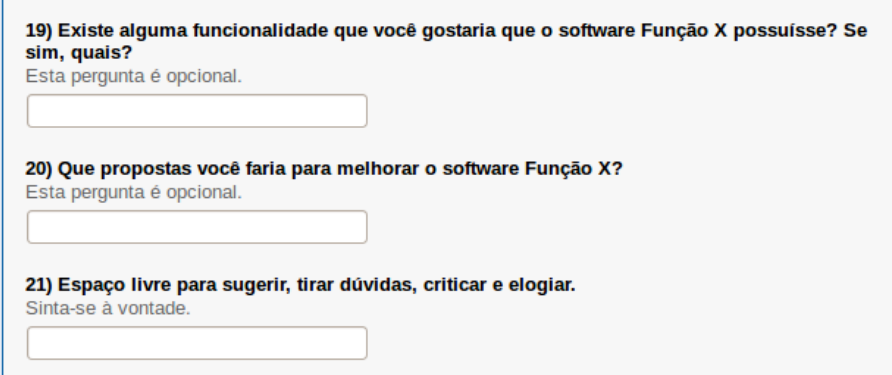

<span id="page-40-0"></span>Figura 26: Perguntas adicionais.

Com estas perguntas pode-se identificar algumas funcionalidades que os usuários gostariam que o aplicativo possuísse, como por exemplo: abranger funções de maior grau, criação de um módulo que abordasse derivadas e integrais e também uma sugestão para melhoria na estética dos gráficos gerados.

### 5 Conclusões

Após analisar os dados recebidos através da aplicação do questionário para avaliação do *software Função X*, chega-se a conclusão que o projeto atingiu seus objetivos.

Começando pela análise do índice de pessoas que possuem dificuldades no aprendizado de disciplinas relacionadas à área de exatas, pode-se concluir que 58% é um número relevante, e indica a necessidade de métodos que possam diminuir este número. Está foi a proposta do atual trabalho: a produção de *softwares* educacionais para auxiliar, apoiar e incentivar alunos e professores.

Quanto a proposta do software, 100% dos entrevistados pode-se afirmar que o aplicativo cumpre com sua proposta inicial e que, 88% dos entrevistados responderam que o software é útil, o que comprova a utilidade perante a sua proposta.

Outro fator analisado foram as suas características perante a confiabilidade e segurança. Nestes quesitos, 96% dos entrevistados afirmam que o *software* não apresenta falhas constantes e também, a mesma porcentagem dos usuários afirmam que os dados apresentados pelo programa são confiáveis. Desta forma, o software atende a estes dois critérios: confiabilidade e segurança.

Quando fala-se de qualidade de *software* um dos principais requisitos a ser analisado é a usabilidade, este refere-se a facilidade de aprender a usar, controlar e operar o programa, incluindo também a facilidade de aprender o conceito e a aplicação do mesmo. Tal requisito pode ser comprovado diante os dados adquiridos com a aplicação do questionário. Este mostra que, 96% dos usuários disseram ser fácil de aprender o conceito e a aplicação do programa, 92% acharam fácil usar o mesmo, e repetindo, 92% disseram que o *software* é fácil de operar e controlar. Tais dados comprovam que o programa atende o requisito da usabilidade, exigido nas normas de qualidade de *software*.

Considerando os requisitos de eficiência, verificando se o programa é rápido, 100% dos usuários disseram que o programa atende ao requisito. Quanto a demanda de recursos, 54% dos entrevistados disseram que o *software* utiliza muito recurso durante um intervalo de tempo, o que pode melhorado em correções e trabalhos futuros.

Por fim, comprovou-se o objetivo geral do trabalho: a produção do *software* educacional que auxiliasse e apoiasse o processo de aprendizagem, visto que 100% dos entrevistados disseram que o *software* serve sim, de apoio e auxílio neste processo e que, 73% dos usuários disseram ter aprendido algo novo ao utilizarem o programa *Função X*, enquadrando também dentro das normas atuais de qualidade de *software*.

#### <span id="page-42-0"></span>5.1 Trabalhos Futuros

As últimas perguntas do questionários foram elaboradas com o objetivo de receber críticas, elogios e sugestões. Algumas sugestões foram consideradas plausíveis e podem ser implementadas nos trabalhos futuros, dentre elas estão:

- 1. Abrangência de funções de maior ordem: o atual programa abrange as funções de segundo grau, o que pode ser ampliado, atendendo a várias funções.
- 2. Derivadas e integrais: foi sugerido a produção de um módulo que retornassem as características de funções e suas derivadas e integrais.
- 3. Melhoria da estética do gráfico: uma sugestão de estética, melhorando assim a aparência dos gráficos gerados pelo *software*.
- 4. Ampliar o escopo de abrangência de pesquisa.

<span id="page-43-0"></span>5. Realizar a avaliação com alunos de outros cursos incluindo o curso de matemática.

## REFERÊNCIAS

<span id="page-44-3"></span>ABREU, F.; ALMEIDA, A.; BARREIROS, E.; SARAIVA, J.; SOARES, S.; ARAÚJO, A.; HENRIQUE, G. Métodos, Técnicas e Ferramentas para o Desenvolvimento de Software Educacional: Um Mapeamento Sistemático. In: *Anais do Simpósio Brasileiro de Informática na Educação*. [S.l.: s.n.], 2012. v. 23, n. 1.

<span id="page-44-5"></span>CAMPOS, F.; CAMPOS, G.; ROCHA, A. R. Dez etapas para o desenvolvimento de software educacional do tipo hipermídia. In: *3er Congresso Iberoamericano de Informática Educativa. Barranquilla. Colombia*. [S.l.: s.n.], 1996. p. 8–11.

<span id="page-44-6"></span>CARITá, E.; SANCHES, L. M. P.; PADOVAN, V. Uso de redes sociais no processo ensino-aprendizagem. 2011.

<span id="page-44-1"></span>CURY, H. Estilos de aprendizagem de alunos de engenharia. *XVIIICongresso Brasileiro de Ensino de Engenharia*, 2000.

<span id="page-44-0"></span>FIALHO, N.; MATOS, E. A arte de envolver o aluno na aprendizagem de ciências utilizando softwares educacionais The art of involving students in sciences learning using educational. 2010.

<span id="page-44-4"></span>FRANÇA, A. R. N. O ensino de matemática na educação básica usando softwares livres. 2013.

<span id="page-44-7"></span>GILBERT, D.; MORGNER, T. JFreeChart. *Availab le at http://www. jfree. org/jfreechart/index. html*, 2005.

<span id="page-44-2"></span>GLADCHEFF, A.; ZUFFI, E.; SILVA, D. Um instrumento para avaliação da qualidade de softwares educacionais de matemática para o ensino

fundamental. In: *Anais do XXI Congresso da Sociedade Brasileira de Computação*. [S.l.: s.n.], 2001.

<span id="page-45-4"></span>GOMES, A.; FILHO, J. C.; GITIRANA, V.; SPINILLO, A.; ALVES, M.; MELO, M.; XIMENES, J. Avaliação de software educativo para o ensino de matemática. *Convergências Tecnológicas–Redesenhando as Fronteiras da Ciência e da Educação: Anais. SBC*, 2002.

<span id="page-45-0"></span>JUCÁ, S. A relevância dos softwares educativos na educação profissional. *Ciências e Cognição/Science and Cognition*, v. 8, n. 0, 2011.

<span id="page-45-6"></span>JUNG, C. F.; ENG, M. Metodologia científica. *Ênfase em pesquisa tecnológica*, v. 3, 2003.

<span id="page-45-3"></span>LIMA, M. M. de; LIMA, A. R. de; MONTEIRO, A. C. C.; JÚNIOR, E. H. C.; GOMES, L. d. Q. L. Uma Revisão Sistemática da Literatura dos Processos de Desenvolvimento de Software Educativo. In: *Anais do Simpósio Brasileiro de Informática na Educação*. [S.l.: s.n.], 2012. v. 23, n. 1.

<span id="page-45-2"></span><span id="page-45-1"></span>MACHADO, N. *Matemática e realidade*. [S.l.]: Cortez, 2001.

MAGINA, S. O computador eo ensino da Matemática. *Tecnologia Educacional*, v. 26, n. 140, p. 41–45, 1998.

<span id="page-45-7"></span>NETO, J. D. Chart Java Class. *A JFreeChart for R2 plotting, v0.8b, LGPL License*, 2012.

<span id="page-45-5"></span>ROCHA, A. R. C. d.; MALDONADO, J. C.; WEBER, K. C. Qualidade de software. *São Paulo: a Pretince Hall*, 2001.

# <span id="page-46-2"></span>SANTOS, M. E. K. L. d.; AMARAL, L. H. AVALIAÇÃO DE OBJETOS VIRTUAIS DE APRENDIZAGEM NO ENSINO DE MATEMÁTICA.

*Revista de Ensino de Ciências e Matemática*, v. 3, n. 2, p. 83–93, 2012.

<span id="page-46-1"></span>VALENTE, J. Questão do Software: parâmetros para o desenvolvimento de Software Educativo. 1989.

<span id="page-46-0"></span>VALENTE, J. *et al. O computador na sociedade do conhecimento*. [S.l.]: Universidade Estadual de Campinas, Núcleo de Informática Aplicada à Educação, 2002.

## <span id="page-47-0"></span>A QUESTIONÁRIO DE AVALIAÇÃO.

## Questionário para Avaliação de Software

Este é um formulário desenvolvido especificamente para avaliação do software Função X, utilizado como trabalho de conclusão de curso do curso de Ciência da Computação da Universidade Federal de Lavras (UFLA).

A proposta do software Função X é auxiliar no ensino da matemática. Mais especificamente este software trata das funções de 2º grau. Depois de preenchido os índices necessários para a definição da equação é feita uma análise e ele nos retorna suas raízes, seu vértice máximo ou<br>mínimo, sua concavidade e seu delta. Além do mais, nos possibilita a plotagem do gráfico referente a equação formada.

O público alvo são todos os alunos que estão matriculados no curso de Administração na Universidade Federal de Lavras que cursam as matérias de Cálculo I, Fundamentos de Cálculo e Matemática Fundamental.

Para responder algumas questões será necessário o uso de uma escala, que será descrita abaixo:

- 0 Nenhum.
- 1 Muito baixo.
- 2 Baixo.  $3 - AltO.$
- 4 Muito alto.

Através deste questionário pode-se fazer um levantamento quanto a características dos usuários,<br>e a respeito do software podemos observar sua funcionalidade, confiabilidade, usabilidade, eficiência e utilidade Este questionário também serve para que se possa identificar falhas e melhorar o produto.

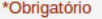

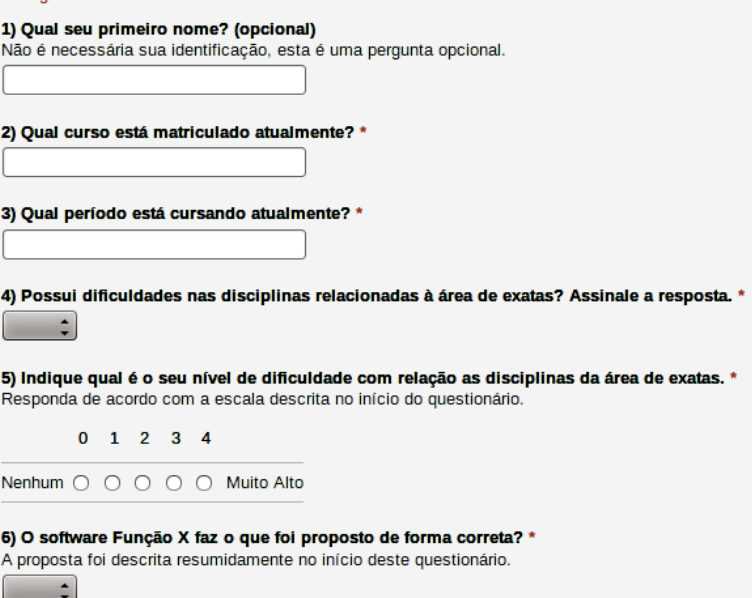

<span id="page-47-1"></span>Figura 27: Questionário avaliativo - Parte 1

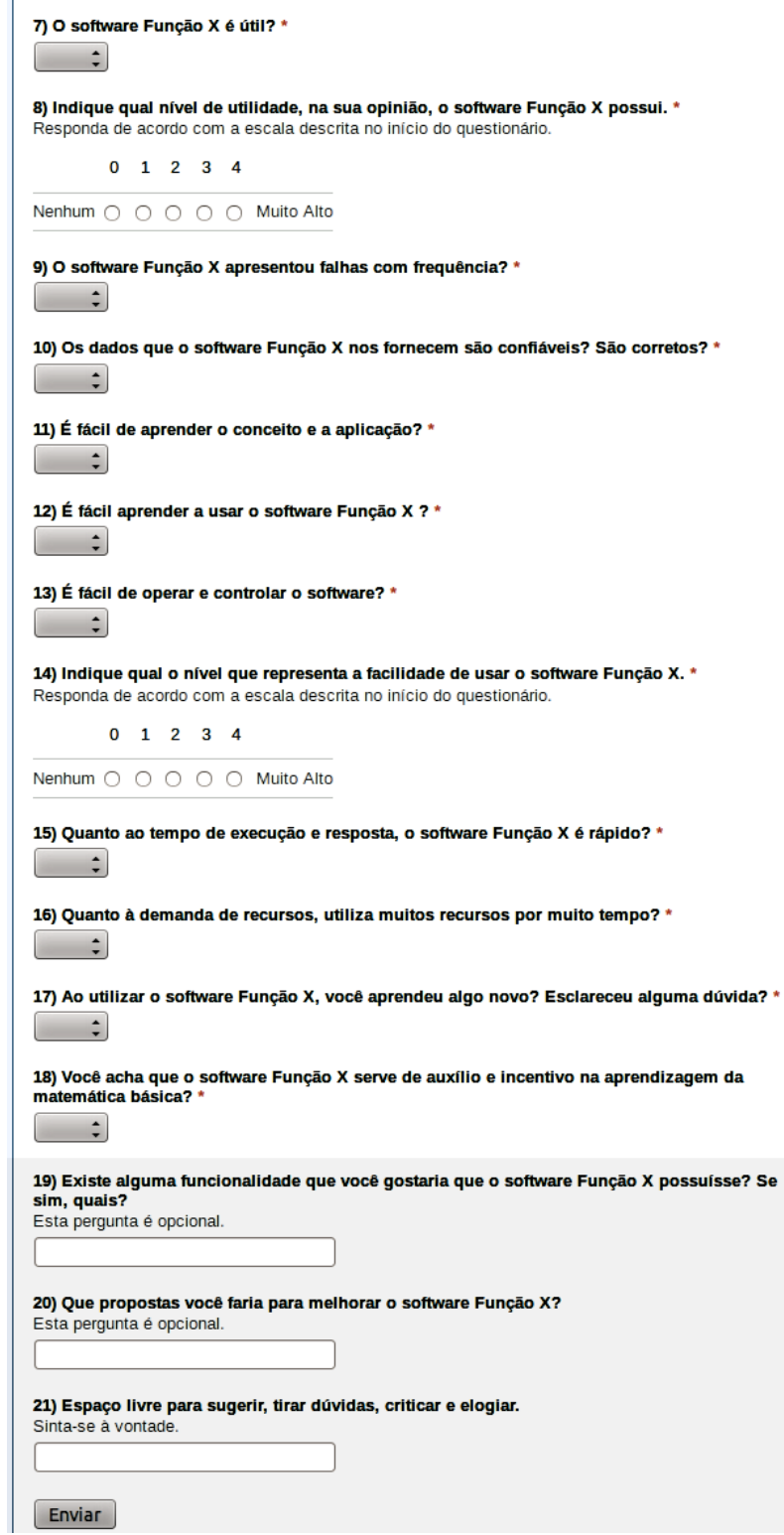

<span id="page-48-0"></span>Figura 28: Questionário avaliativo - Parte 2